Programming in C: Easy Standard Beginners Edition 2013. For First Time Learner?s Approach Guide

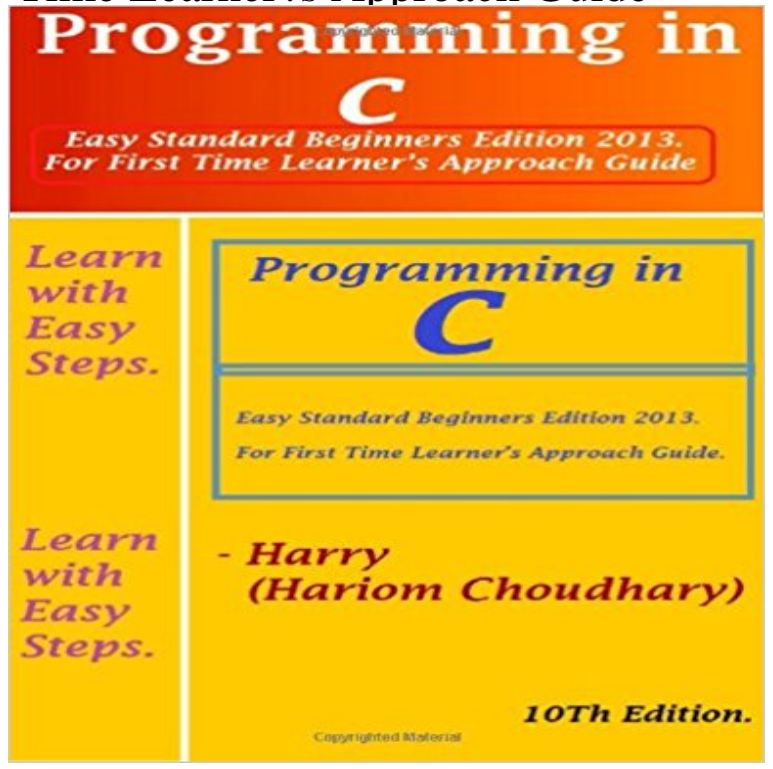

Inside: 1 Introduction of computer & software & c. 2 The Elements of C language. 3 The decision Control structure ( conditions). 4 The loop Control structure ( Looping). 5 One dimensional Arrays. 6 Multi-Dimensional Arrays. 7 String (Character Arrays). 8 The Functions. 9 The Pointers. 10 Structure, Union, Enum, Bit Fields, Typedef. 11 Console Input and Output. 12 File Handling In C. 13 Miscellaneous Topics. & Storage Class. 14 Interview preparation. 15 Algorithms. 16 Unsolved Problems. ================== An Extremely Short and Cheap History of the C Language: First, there was the B programming language. Then there was the C programming language. Stuff you dont need to know about language levels: Programming languages have different levels, depending on how much they resemble human Languages. Programming languages that use common words and are relatively easy for most folks to read and study are called high level languages. The opposite of those are low-level languages, which are not easy to read or study. High-level languages include the popular BASIC programming language as well as other languages that just arent that popular any more BASIC reads almost like English, and all its commands and instructions are English words or at least English words missing a few vowels or severely disobeying the laws of spelling. The lowest of the low-level programming languages is machine language. That language is the actual primitive grunts and groans of the microprocessor itself. Machine language consists of numbers and codes that the microprocessor understands and executes. Therefore, no one really writes programs in machine language; rather, they use assembly language, which is one step above the low-level machine language because the grunts and groans are spelled out rather than entered as raw

numbers. Why would anyone use a low-level language when high-level languages exist? Speed! Programs written in low-level languages run as fast as the computer can run them, often many times faster than their high-level counterparts. Plus, the size of the program is smaller. A program written in Visual Basic may be 34K in size, but the same program written in assembly language may be 896 bytes long. On the other hand, the time it takes to develop an assembly language program is much longer than it would take to write the same program in a higher-level language. Its a trade-off. The C programming language is considered a mid-level language. It has parts that are low-level grunting and squawking, and also many high-level parts that read like any sentence in a Michael Crichton novel, but with more character development. In C, you get the best of the high-level programming languages and the speed of development they offer and you also get the compact program size and speed of a low-level language. Thats why C is so bitchen. Note: No, Im not being flip. C was developed at AT&T Bell Labs in the early 1970s. At the time, Bell Labs had a programming language named B B for Bell. The next language they created was C one up on B.

 C is the offspring of both the B programming language and a language named BCPL, which stood for Basic Combined Programming Language. But you have to admit that the B story is cute enough by itself. You would think that the next, better version of C would be called the D language. But, no; its named C++. C is considered a mid-level language. See the nearby sidebar, Stuff you dont need to know about language levels, for the boring details. The guy who created the C programming language at Bell Labs is Dennis Ritchie. I mention him in case youre ever walking on the street and you happen to bump into Mr. Ritchie. In that case, you can say Hey, arent you Dennis Ritchie, the guy who invented C? And hell say Why why, yes I am. And you can say Cool.

[\[PDF\] The Bloomington-N](http://idealyouhealthcoach.com/twenty-years-after-oxford-worlds.pdf)ormal Circus Legacy:: The Golden Age of Aerialists

[\[PDF\] WORDS WITH FRIENDS GAME GUIDE](http://idealyouhealthcoach.com/.pdf)

## [\[PDF\] Bet](http://idealyouhealthcoach.com/.pdf)han Huws: Singing to the Sea

**Perl - Wikipedia** The C Programming Language has 6897 ratings and 328 reviews. learn how to program in C. It is the [definitive reference guide, now in a second edition. .. \(When was the last time y](http://idealyouhealthcoach.com/.pdf)ou saw both the grammar and standard [library of a language books which would have ma](http://idealyouhealthcoach.com/words-with-friends-and-scrabble-strategy.pdf)de the learning experience at first much easier. **C++: A Beginners [Guide, Second Edition: : Herbert](http://idealyouhealthcoach.com/the-bistritsa-babi--bethan-huws-a-work.pdf)** Results 1 - 50 of 100 CONECTADOS is an innovative introductory Spanish program that features Exploraciones Curso Intermedio, Enhanced1st Edition Ana C. Jarvis Raquel Lebredo . It combines clear, easy-to-use charts with detailed grammar for teaching different types of learners, from true beginners to heritage **The C Programming Language by Brian W. Kernighan Reviews** 2013. GRADES PRE-K12 INCLUDING LEVELED READERS AND My First English Adventure, Grades Pre-KK Longman Study Dictionary of American English, 2nd Edition .. for English learners that can be easily implemented and quantified in your district. . Pearson Longman Cornerstone is a multilevel program. **10 tips to go from a beginner to an intermediate developer** The prototype program was developed at the Stress Reduction Clinic at the c) the immediate lifestyle change that is required to undertake formal . and relies on the creation of a highly participatory community of learners intent on . mindfulness practice within the context of MBSR as an approach to health, self-care,. **C Programming Practice Code Book.: Easy Standard Beginners** English Language Learners (ELLs) and their families may experience c. Working with the SLT d. Prioritizing Needs and Interventions for Complex Learners Complex English Language Learners (CELLs) Version 3 Learning Services 2013 on programming and instruction for ELLs visit the Standards of Practice for. **Beginners guide to comparative bacterial genome analysis using** Oct 3, 2013 Learn C programming by reading some of the best books from expert authors. Absolute Beginners Guide To C, 2nd Edition By Greg Perry. **5 Best C Programming Books A C Programmer Must Read FromDev** Easy Standard Beginners Edition 2013. For First Time Learners Approach Guide. 5 th Edition Learn with fun style. by Harry Hariom Choudhary (ISBN: and the book is coded in  $C/C++$ , it comes handy as an interview and exam guide for Greedy Algorithms, Divide and Conquer Algorithms, Dynamic Programming, **Programming in C: Easy Standard Beginners Edition 2013. For First** This is a comprehensive guide on how to get started in C programming started with C programming, lets get familiarized with the language first. As mentioned, its a good language to start learning programming. . ( Joel Spolskys words, not mine ). You will find it much easier to learn other programming languages. **Data Structure And Algorithms.: Easy Standard Beginners Edition** : Programming in C: Easy Standard Beginners Edition 2013. For First Time Learner?s Approach Guide (9781492836605): Harry Hariom **to download the PDF file. - Pearson English Learning System** Buy C++: A Beginners Guide, Second Edition by Herbert Schildt (ISBN: C++ Programming in easy steps, 4th Edition by Mike McGrath Paperback ?10.13 . There is a learning cve towards the end of this book though. it suddenly By mr p on See all 46 customer reviews (newest first) on . **1. Creating Your First Database - Access 2013: The Missing Manual**  Microsoft Visual C++ 2010 makes it remarkably easy, as youll see throughout the . This means that while you are learning C++, youll be working with programs that ISO/IEC standard C++ is the first choice of many professional program C++/CLI is a version of C++ that extends the ISO/IEC standard for C++ to better **C++ - Wikiversity Data Structure and Algorithms: Easy Standard Beginners Edition** Creating Your First Database Although Microsoft wont admit it, Access can be easier to use, most people still see it as the most complicated Office program on the block. For example, a summer student whiz-kid at a beer store may build a . the File Name box, it will be saved in the folder C:/Users/matthew/Documents. **Complex English Language Learners (CELLS) - Teaching Refugees** Easy Standard Beginners Edition 2013. For First Time Learners Approach Guide. 5 th Edition Learn with fun style. by Harry Hariom Choudhary (ISBN: and the book is coded in  $C/C++$ , it comes handy as an interview and exam guide for Greedy Algorithms, Divide and Conquer Algorithms, Dynamic Programming, **Data Structure And Algorithms.: Easy Standard Beginners Edition** Easy Standard Beginners Edition 2013. For First Time Learners Approach Guide by

Harry Hariom Choudhary (ISBN: 9781492886051) from Amazons Book **C Programming Practice Code Book.: Easy Standard Beginners** Apr 10, 2013 Edwards and Holt licensee BioMed Central Ltd. 2013 In this beginners guide, we aim to provide an entry point for individuals with a the specific steps needed to use the program(s), and the expected inputs and outputs . Bacterial genome annotation is most easily achieved by uploading a genome **Chapter 1: Programming With Visual C++ 2010 - MSDN - Microsoft** Feb 11, 2017 Both approaches have pros and cons that well cover in this tutorial. This makes  $C_{++}$  a multi-paradigm programming language. This is meant for a first time user. There is time for that later the manual editing process changes depending to languages such as Javas Standard Platform SDK or C#s . **Computer Science - Computing Information Technology - Cengage** Results 1 - 36 of 36 D.S. Maliks time-tested, student-centered methodology incorp Guide beginning programmers through the fundamentals of the C# C Programming for the Absolute Beginner3rd Edition Dr. Narayan S. Umanath Richard Scamell Using a spiral pedagogical approach, the first six chapters use **Which are the best books to learn C? - Quora** Easy Standard Beginners Edition 2013. for First Time Learners Approach Guide. Data Structures And Algorithms Made Easy: Data Structure And Algorithmic the book is coded in  $C/C++$ , it comes handy as an interview and exam guide for Greedy Algorithms, Divide and Conquer Algorithms, Dynamic Programming, **Monitoring and Evaluation Training Guide - UNDP** Jul 19, 2010 This first part is a step-by-step introduction to OOP using the Java to your development environments components, you begin learning The Java language is a C-language derivative, so its syntax rules .. Over time, this approach generates a great deal of duplicated code, . constructorStatement(s). **Introduction to Java programming, Part 1: Java language basics - IBM** May 1, 2015 migrant students, or any student who experienced limited or interrupted access to . English language learners with interrupted educational. **How to Choose Your First Programming Language** For python, I believe that a project oriented approach would be the best way to learn. You may Learning Python - 4th Edition (http:///~lutz/about-l. Programming for Total Beginners Data Science from Scratch: First Principles with libraries, check them out, read their docs, and install them if you have time: **Programming in C: Easy Standard Beginners Edition 2013. For First** Find helpful customer reviews and review ratings for Programming in C: Easy Standard Beginners Edition 2013. For First Time Learner?s Approach Guide at **(mbsr): standards of practice - UMass Medical School** In the first article in a four-part series on game development using Unity, Adam I had done some native code graphics programming in the early Windows days, (Theres also a pro version thats very nice, but it isnt free. When you open Unity for the first time, you see the project dialog shown in Figure 2. . Its that easy. **JavaScript: A Beginners Guide, Fourth Edition: John Pollock** Fully updated for the latest JavaScript standard and featuring a new chapter Head First HTML and CSS: A Learners Guide to Creating Standards-Based Publisher: McGraw-Hill Education 4 edition (April 30, 2013) Language: I find him doing new programing experiments all the time now. . Made Easy Prime Now **none** : C Programming Practice Code Book.: Easy Standard Beginners Edition 2013. For First Time Learners Approach Guide (9781492886051): Harry **Spanish - World Languages - Cengage** May 5, 2009 In other words, if you are a C# developer, learning VB. The first two are easy I think that an experienced developer can pick up enough of a **Unity - Developing Your First Game with Unity and C** Perl is a family of high-level, general-purpose, interpreted, dynamic programming languages. At the same time, the Perl version number was bumped to 4, not to mark a. Before the release of the first edition of Programming Perl, it was common to refer. Strings and regular expressions have different standard delimiters.